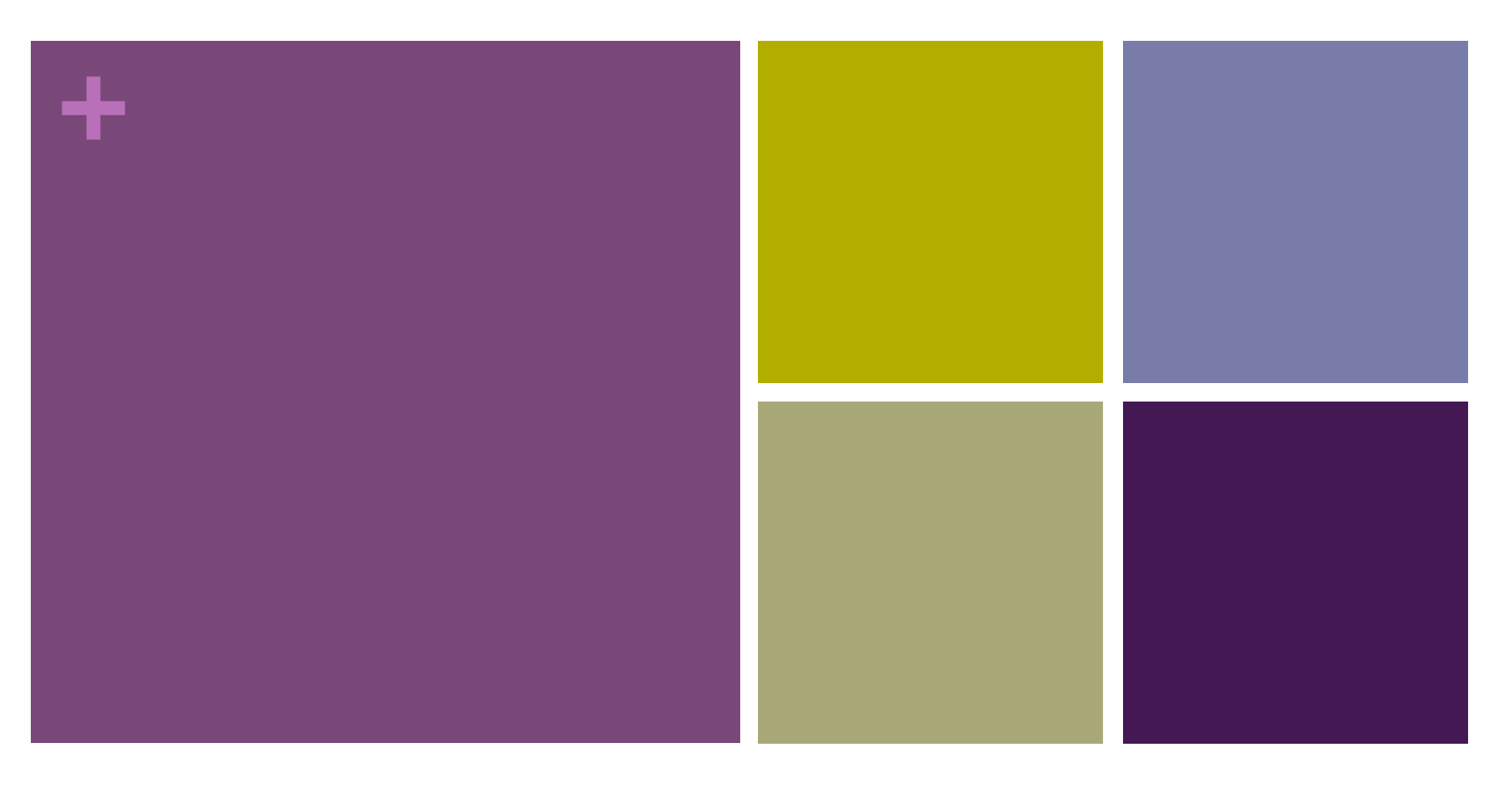

### プログラミング基礎

(5)式・メソッドの返り値

**<sup>+</sup>**三角形の面積を求める

■まず・・・新しいパッケージ (shape) を作る

■ その中にオブジェクト (Triangle) を作成する

```
public class Triangle { 
     int base, height; 
     void setDimension(int b, int h) { 
        base = b;height = h;
     } 
     double getArea() { 
        double area = base * height * 0.5;
         return area; 
 }
```
}

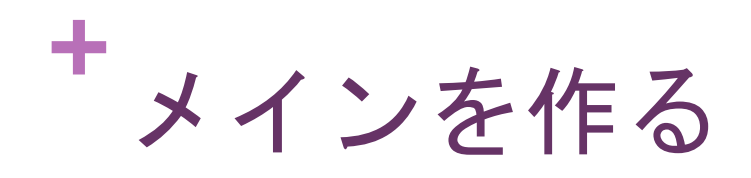

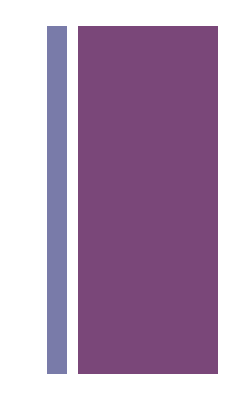

■ Main というオブジェクトを同じ shape パッケージに作成

```
public class Maim { 
     public static void main(String[] args) { 
        Triangle tri1 = new Triangle();
        tri1.setDimension(5,10); // 底辺 5, 高さ 10
        double a = \text{tril.getArea}();
        System.out.printf("[1] %f", a);
    } 
}
```
## **<sup>+</sup>**メソッドからの戻り値 メソッド側の表記

- メソッドから呼び出し元に返すデータ
	- メソッドの名前の前にデータの"型"を指定
	- メソッドからは「return」文で戻す

#### メソッドの戻り値の"型"

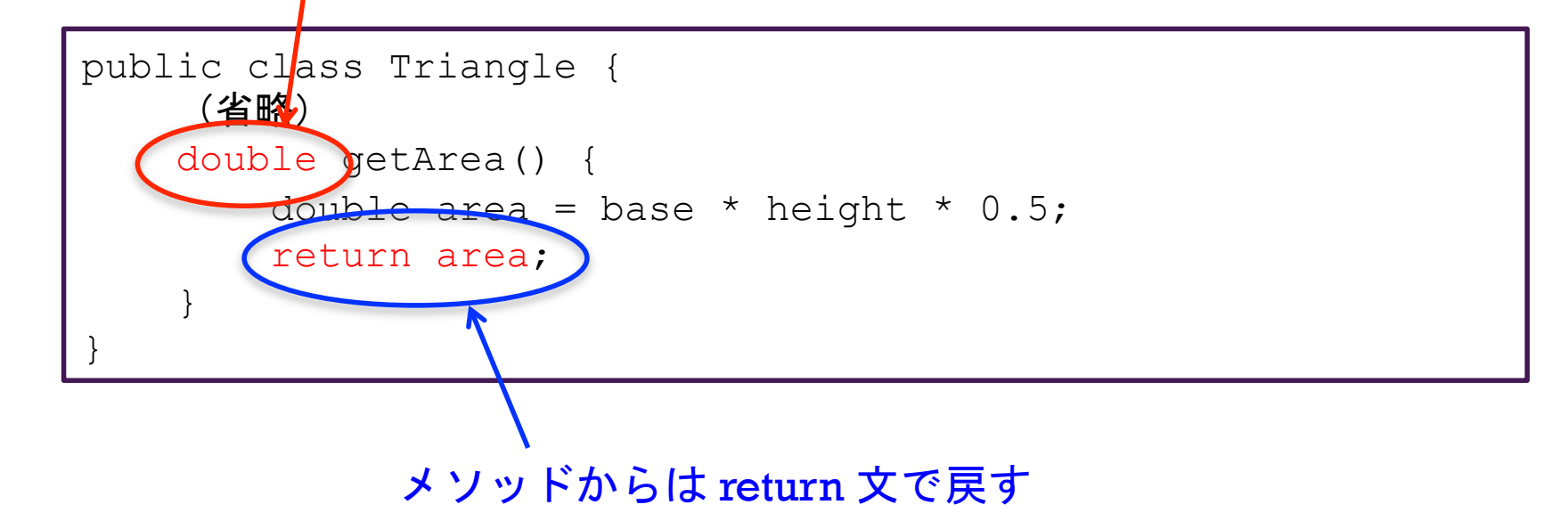

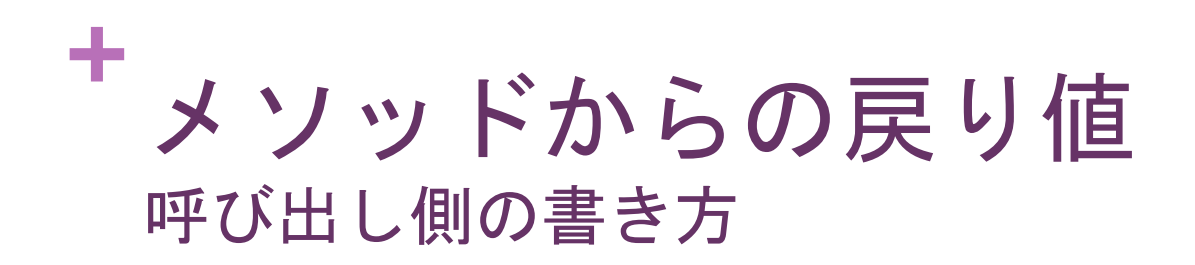

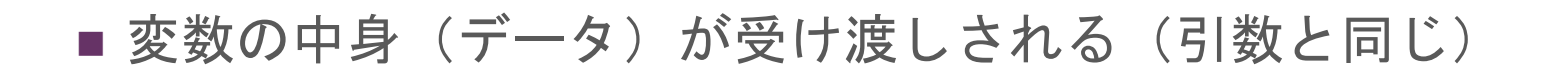

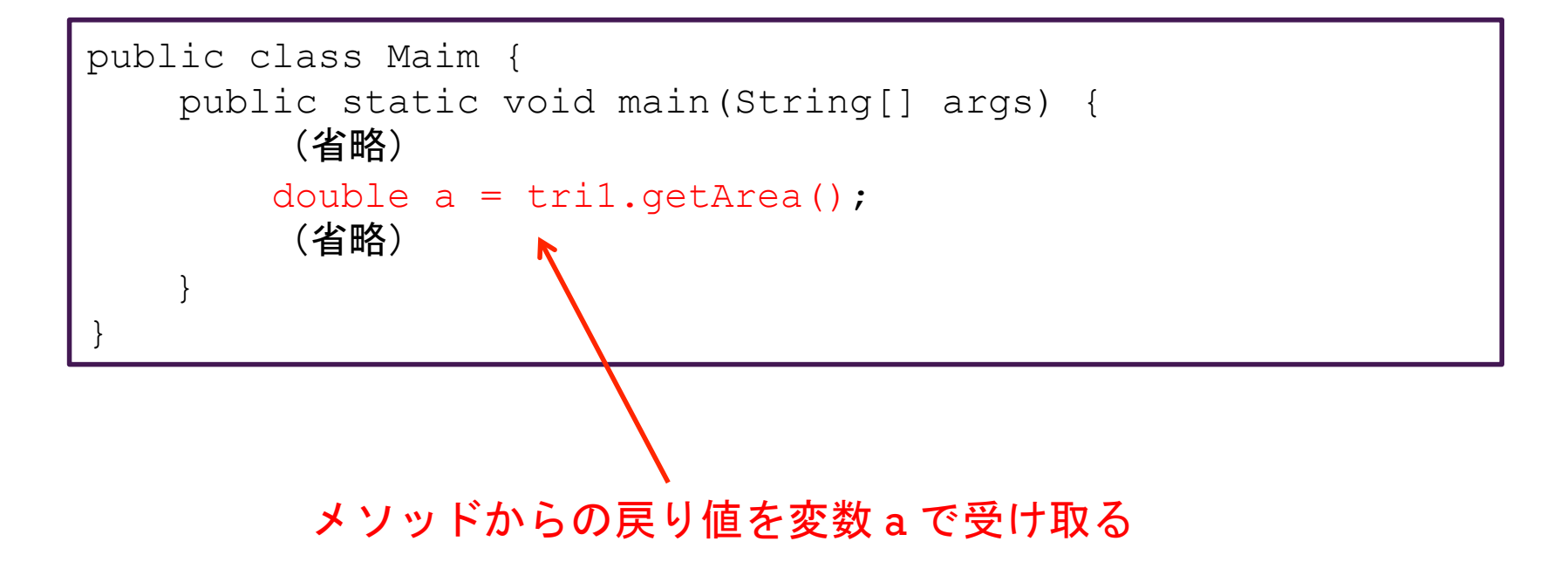

# **<sup>+</sup>**複数のオブジェクトを作ってみる

■ Mainオブジェクト (Main.java) を以下のように変更してみる

```
public class Maim { 
     public static void main(String[] args) { 
        Triangle tri1 = new Triangle();
        tri1.setDimension(5,10); // 底辺 5, 高さ 10
        Triangle tri2 = new Triangle();
         tri2.setDimension(6,12); 
        System.out.printf("[1] %f\n", tril.getArea());
        System.out.printf("[2] %f\n", tri2.getArea());
        System.out.printf("[1] + [2] = \frac{2}{\pi},
             tri1.getArea() + tri2.getArea()); 
    } 
}
```
**<sup>+</sup>**演習<sup>1</sup>

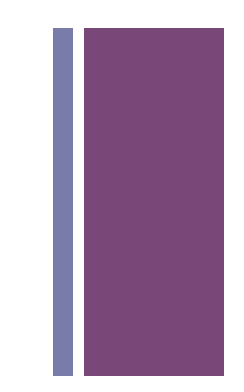

- 閏年を計算するオブジェクト LeapYear を作ってみよう
- 閏年の条件は次の通り
	- 400で割り切れる年は閏年
	- 100で割り切れる年は閏年ではない
	- 4で割り切れる年は閏年
- ■割り切れるかどうかの判断には剰余(%)演算子を使う 【例】int b = a % 10; ← b には a を 10 で割った余りが入る ※ 余りが 0 なら割り切れたことになる
- できたら動作を確認する Main オブジェクトも作成してみよう

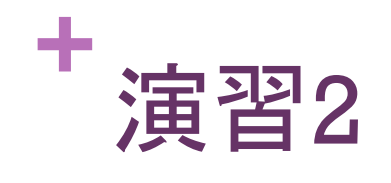

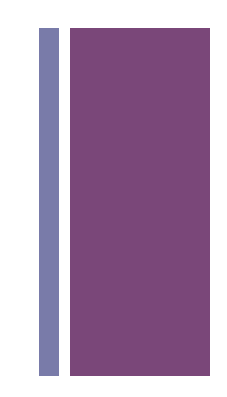

- 2009年の日付を入れると曜日を番号で返すプログラムを作成
	- 月曜日を1, 火曜日を2・・・とする
	- 2009年1月1日は木曜日 (4)

#### ■ 考え方

■ 1月1日からの日数を数え、7で割った余りに4を足す